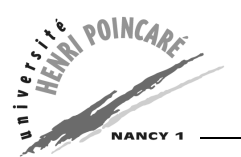

DEUG MIAS  $2^{\text{ème}}$  année 2004-2005 INFORMATIQUE TD5

# **Objectifs du TD**

Ce TD à pour but de présenter le concept d'héritage en Java. Il présente également un exercice sur la manipulation de tableau (via un exercice de tri).

# **Rappel : Héritage**

- **Un cas concret :** La classe Voiture représente toutes sortes de voitures possibles. On pourrait définir un camion comme une voiture très longue, très haute ? Mais un camion a des spécificités visà-vis des voitures : remorque,... On pourrait créer une classe Camion qui ressemble à la classe Voiture. Mais on ne veut pas réécrire tout ce qu'elles ont en commun.
- La solution : La classe Vehicule contient tout ce qu'il y a de commun à Camion et Voiture. Camion par exemple ne contient que ce qu'il y a de spécifique aux camions.

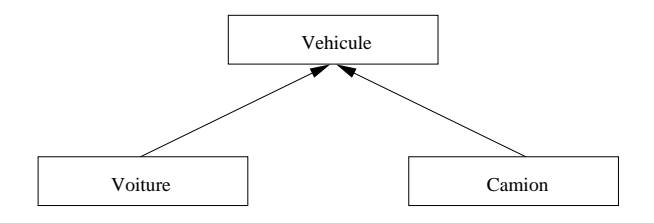

## **Exercice 1**

Supposons que l'on dispose de la classe Date suivante :

```
public class Date {
        private int jour, mois, annee;
        public Date(int j, int m, int a) {
                jour = j ; mois =m ; annee = a ;
        }
        public void setDate(int j, int m, int a) {
                jour = j ; mois =m ; annee = a ;
        }
        public String toString(){
                return jour+"/"+mois+"/"+annee ;
        }
}
```
On veut définir une classe DateEvenement qui associe à une date donnée un événement qui la caractérise. La solution triviale serait de définir la classe DateEvenement en redéfinissant cette classe en prenant exemple sur la classe Date et en ajoutant les nouvelles fonctionnalités que l'on juge utiles.

```
public class DateEvenement() {
        private int jour, mois, année;
```

```
private String event = null ;
public DateEvenement(int j, int m, int a, String e) {
        jour = j ; mois =m ; annee = a ; event = e ;
}
public void setDateEvenement(int j, int m, int a) {
        jour = j ; mois =m ; annee = a ; event = e ;
}
public String toString(){
        return jour+"/"+mois+"/"+annee+"->"+event ;
}
```
Ecrire DateEvenement en utilisant l'héritage.

## **Exercice 2**

}

- 1. Ecrire une classe Animal qui dispose d'un attribut entier nbpattes. Cette classe dispose des méthodes suivantes :
	- Le constructeur, qui prend en argument un entier (le nombre de pattes),
	- String toString() qui renvoie une chaîne de caractères contenant le nombre de pattes de l'animal,

– affiche() qui affiche le nombre de pattes de l'animal.

- 2. Ecrire une classe Autruche qui hérite de Animal.
- 3. Ecrire une classe Lapin qui hérite de Animal.
- 4. Ecrire une classe Main dans laquelle la méthode main() crée un lapin et une autruche.

## **Exercice 3**

Soit le programme Java suivant :

```
// fichier MainShape.java
class Shape {
    double x, y ;
    public Shape() {
        x = 0 ; y = 0 ;
    }
    public Shape(double x, double y) {
        this.x = x ; this.y = y;
    }
    public String toString() {
        return "Position : (" + x + "," + y + ")" ;
    }
}
```

```
class Circle extends Shape {
    final static double PI = 3.141592564 ;
    private double radius ;
    public Circle() {
        radius = 0 ;
    }
    public Circle(double x, double y, double r) {
        super(x,y) ;
        radius = r ;
    }
    public String toString() {
        return super.toString() + " Rayon : " + radius ;
    }
}
public class MainShape {
    public static void main(String[] args) {
        Circle c1,c2 ;
        cl = new Circle(1,1,3) ;
        c2 = new Circle() ;
        System.out.println(c1.toString() + "\n" + c2.toString()) ;
    }
}
```
- **a)** De quelles variables d'instance de shape hérite la classe Circle?
- **b)** La variable radius étant déclarée *private*, on ne peut la modifier de l'extérieur de la classe. Ajouter une méthode setRadius pour pouvoir le fixer et getRadius pour le lire.
- **c)** Ajoutez une variable surface à la classe Circle. Modifiez les méthodes setRadius et toString. Ajoutez les méthodes d'accès à ce champ.

#### **Exercice 4 :**

Qu'affiche le programme suivant ?

```
// fichier Main.java
class A{
    public void affiche(){
        System.out.println("Je suis un A");
    }
}
class B extends A{}
class C extends A{
    public void affiche(){
```

```
System.out.println("Je suis un C");
    }
}
class D extends C{
    public void affiche(){
        System.out.println("Je suis un D");
    }
}
class E extends B{}
class F extends C{}
public class Main{
    public static void main(String[] args) {
        A a = new A(); a.affiche();
        B b = new B(); b.affiche();
        C c = new C(); c.affiche();
        D d = new D(); d.affiche();
        E e = new E(); e.affiche();
        F f = new F(); f.affiche();
    }
}
```
Tirez les conclusions sur l'héritage et le masquage de méthodes.

## **Exercice 5**

On souhaite réaliser le tri d'entiers passés en paramètres de la ligne de commande. On considère un tableau d'entiers tab.

Une première façon de trier les entiers est de procéder par recherches successives du minimum :

- 1. on recherche le minimum dans le tableau entre les indices 0 et  $n 1$ , on l'échange avec tab[0] (remarque : on a besoin de l'indice du minimum dans tab et non du minimum luimême),
- 2. on cherche alors le minimum dans le tableau entre les indices 1 et  $n 1$ , on l'échange avec tab[1],
- 3. on continue ainsi de suite jusqu'à effectuer une recherche du minimum entre les indices  $n 1$ et  $n - 1$  dans le tableau.
- **a)** Ecrire la classe TriTab contenant notamment les méthodes rechercheMin(int i, int j) (retournant l'indice du minimum dans tab entre les indices i et j) et tri (de type void et triant tab) ainsi que l'attribut private int[] tab. Ecrire également la classe AppelTri utilisant la classe précédente pour trier une liste d'entiers passés en paramètres de la ligne de commande.
- **b)** Proposez un autre procédé de tri.